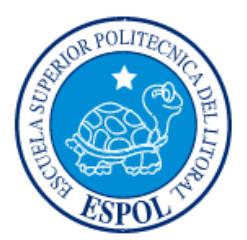

# **ESCUELA SUPERIOR POLITÉCNICA DEL LITORAL**

**Facultad de Ingeniería en Electricidad y Computación**

"OPTIMIZACIÓN PROCESO BATCH NOCTURNO"

# **EXAMEN DE GRADO (COMPLEXIVO)**

Previo a la obtención del Título de:

## **LICENCIADO EN SISTEMAS DE INFORMACIÓN**

CECILIA JOHANNA RIVERA RODRÍGUEZ

GUAYAQUIL – ECUADOR

AÑO: 2016

## **AGRADECIMIENTOS**

<span id="page-1-0"></span>Mis más sinceros agradecimientos al Padre Celestial, principalmente como propulsor de mi existencia, agradezco a mi hermana Ana Rivera por que ha estado como sponsor en lo personal, mi crianza como en lo que refiere a mi educación académica, por ayudarme en este trámite como último recurso para culminación de mi carrera, agradezco a los coordinadores de la carrera por esta oportunidad.

## **DEDICATORIA**

<span id="page-2-0"></span>El presente proyecto lo dedico a todas aquellas personas que me dieron su apoyo de muchas maneras para conseguir este objetivo académico. Una vez más a mis hermanas Ana y Raquel por su desmedido apoyo y gestión para que yo pueda realizar este peldaño importante de mi carrera y vida profesional. Se lo dedico a mi hijo Ian Carrera como un incentivo o ejemplo para el para que sepa que la preparación académica es un hito importante para ser un profesional en este mercado que le llamo la vida.

<span id="page-3-0"></span>**TRIBUNAL DE EVALUACIÓN**

PROFESOR EVALUADOR PROFESOR EVALUADOR

**Ing. Ronald Barriga Ing. Rayner Durango**

........

## **DECLARACIÓN EXPRESA**

<span id="page-4-0"></span>"La responsabilidad y la autoría del contenido de este Trabajo de Titulación, me corresponde exclusivamente; y doy mi consentimiento para que la ESPOL realice la comunicación pública de la obra por cualquier medio con el fin de promover la consulta, difusión y uso público de la producción intelectual"

Cecilia J. Rivera R.

## **RESUMEN**

<span id="page-5-0"></span>Como regla general todos los bancos e instituciones financieras; tienen al final del día un proceso de cierre que se realiza después de las operaciones diarias, este proceso se ejecuta los 365 días del año.

Durante el crecimiento del negocio y los requisitos de entes reguladores, influye en los procesos conocidos como "batch", algunos de ellos han sido desarrollados obedeciendo requerimientos de usuarios, pero sin considerar una óptima programación para que su ejecución sea eficiente en cuanto a tiempo y recursos de las Tecnologías de Información (TI). Nuestro principal objetivo será reducir la ventana del proceso batch entre un 25% y 35% en su tiempo promedio de ejecución.

Las estrategias y/o mecanismos de la solución se basaron en la selección de programas críticos que fueron sometidos a cambios como la implementación de paralelismo, restructuración aplicando mejoras a la lógica de programación. Se aplicó principio y criterios generales de Query Optimization provistos por Sybase para ASE 15.7, regeneración de índices, uso de tablas temporales con el objetivo de que el acceso a datos sea más eficiente.

Adicionalmente se realizaron ajustes a la configuración de ASE para modificar los umbrales de promoción de bloqueos y tiempos de generación de deadlock, bajo el esquema de que serán modificados para el batch y dejar sus valores para el online.

Finalmente se obtuvo el objetivo deseado, se mejoró la ventana del batch en un 40% de lo deseado con relación a la fecha inicio mayo 20 del 2015 con un procesamiento del 30% a agosto se obtuvo una mejora promedio del 65% en el cierre nocturno diario.

# ÍNDICE GENERAL

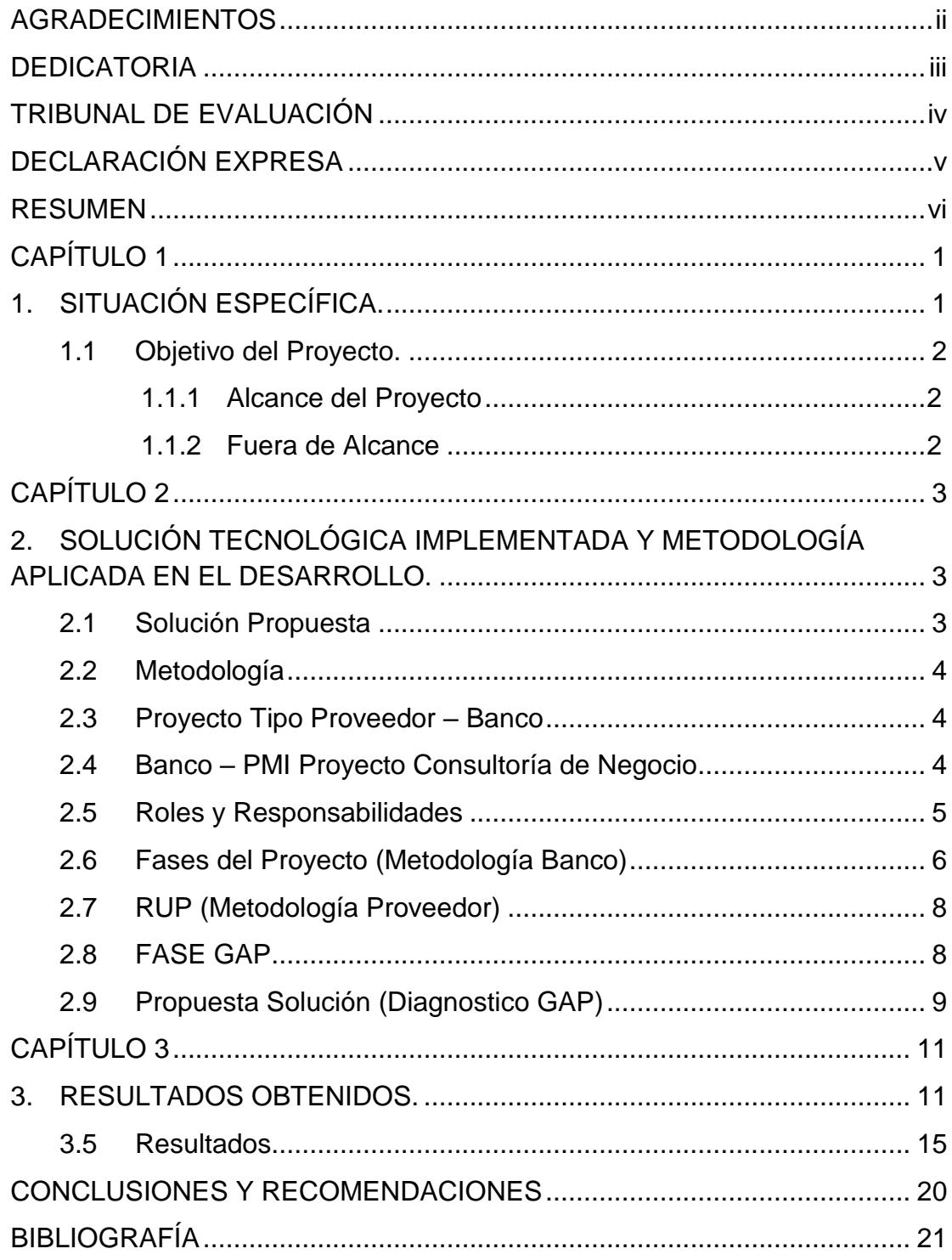

## **CAPÍTULO 1**

## <span id="page-7-1"></span><span id="page-7-0"></span>**1. SITUACIÓN ESPECÍFICA.**

Global Bank, un banco 100% de capital panameño, es una institución financiera privada, fundada el 30 de junio de 1994. Tiene 22 años de operación, es el segundo banco privado de capital panameño en volúmenes de activos y segundo en red de sucursales.

A inicios del año 2014 el banco implementó un nuevo ejecutor de los procesos batch, cuyo nombre es Control M (software que se utiliza para automatizar de forma centralizada la ejecución de procesos), en reemplazo del ejecutor manual Visual Batch (aplicación desarrollada en Visual Basic 6.0 por Cobis Corp.), con el objetivo de automatizar los procesos nocturnos de cierre para evitar en lo más mínimo la interacción y/o errores humanos.

Sin embargo con el paso de los meses, el cierre nocturno ha sufrido grandes y significativos retrasos, es decir que se ha excedido el tiempo de la ventana del batch, esto debido a ciertos procesos que se han vuelto críticos porque su tiempo de procesamiento se ha excedido de manera injustificada, cuando suceden estas incidencias, el operador de turno como primer auxilio vuelve a ejecuta el proceso demorado, algunas veces este proceso no tiene una lógica de programación de "reproceso" lo cual ocasiona y adiciona otra incidencia de información duplicada y algunas veces pérdida de la información.

Por este motivo y con el objetivo principal de agilizar/reducir/optimizar estos tiempos de cierre, de modo que también se utilicen los recursos de TI y el tiempo de manera eficiente, nace esta necesidad interna de la división de tecnología, donde la oficina de proyecto la concreta como un proyecto estratégico y se hace la contratación de un proveedor para que desarrolle la solución.

Esta iniciativa es transparente para el usuario operativo y el cliente, sin embargo, para los desarrollares, operadores y los administradores de base de datos es muy importante que se lleve a cabo. Al final el usuario es el mayor beneficiado.

#### <span id="page-8-0"></span>**1.1 Objetivo del Proyecto.**

El principal objetivo de este proyecto es el de optimizar los procesos críticos relacionados con el batch nocturno, minimizando o reduciendo los tiempos de ejecución, la utilización de recursos de TI, mejorando por consiguiente el tiempo de respuesta de dichos procesos.

Es vital para poder brindar un normal funcionamiento y pro actividad de otras áreas, liberar a los operadores de la carga y la necesidad de supervisión cuando el proceso falla o se demora.

#### <span id="page-8-1"></span>**1.1.1 Alcance del Proyecto**

Dentro del alcance del proyecto se detalla lo siguiente:

- Revisión de todos los lotes nocturnos que se ejecutan, cuyo tiempo de ejecución corresponda a un período prolongado o extendido sin aparente justificación.
- Los procesos se identificarán en conjunto con recursos Nivel Sénior del banco de las áreas de desarrollo, Base de datos, operadores y el equipo especializado (proveedor).
- Evaluación del motor de base de datos.
- Análisis e interpretación de las estadísticas de incidentes documentadas por los operadores de procesos demorados, deberán considerarse como un indicador clave para la selección de los procesos críticos y deberán ser tomadas en cuenta de forma directa.
- Tener especial cuidado de no afectar los procesos en línea.
- Verificación y revisión de los procesos previos al proceso batch, como procesos de planillas.

### <span id="page-8-2"></span>**1.1.2 Fuera de Alcance**

Esta fuera de alance la optimización y revisión directa de procesos en línea.

## **CAPÍTULO 2**

# <span id="page-9-1"></span><span id="page-9-0"></span>**2. SOLUCIÓN TECNOLÓGICA IMPLEMENTADA Y METODOLOGÍA APLICADA EN EL DESARROLLO.**

En esta parte se detalla la solución propuesta, la metodología empleada para resolver el problema. Una breve explicación de las fases roles y responsabilidades, como también la homologación de las metodologías tanto del proveedor como del banco para la complementación del proyecto.

#### <span id="page-9-2"></span>**2.1 Solución Propuesta**

Propuesta para la optimización general del batch nocturno de Global Bank Panamá S.A. cuya visión del proyecto es reducir la ventana del batch nocturno (cierre nocturno) entre un 25% y 35 % promedio del tiempo de ejecución general. De manera que se tenga disponibilidad de la información y de reportes al día siguiente a tiempo, muchos de estos reportes son requeridos para entes reguladores como la súper intendencia de bancos y el usuario debe procesar y preparar la información para su entrega, en algunas ocasiones no se tiene a tiempo y esto podría conllevar a incumplimiento y multas imputables a la institución que con esta solución lo evitaremos, adicional también se visiona con la solución que los usuarios puedan empezar sus operaciones del día a día en el tiempo que inicia el online, a causa de demoras el banco ha presentado retrasos donde se ve grandemente afectado en la atención al público (clientes) en las Cajas, con agentes de cuentas o de créditos.

Teniendo un cierre nocturno dentro del tiempo establecido se convierte en una ventaja competitiva, pues como institución el objetivo es captar y colocar, sumado a bridar un buen servicio al cliente a tiempo.

Conociendo que la optimización es un proceso de mejora continuo, las necesidades de nuevos procesos crecientes son diariamente pues una empresa aspira a más usuarios de negocios, más productos y a ser competitivos en la satisfacción del cliente. Con la primera planeación de este proyecto se bajará

la ventana del batch y se dejaran un patrón de recomendaciones como mejores prácticas a considerar para los nuevos procesos que se incluyan en el batch.

### <span id="page-10-0"></span>**2.2 Metodología**

Como se mencionó en el resumen de este documento, la oficina de proyectos catalogó esta iniciativa como un proyecto Estratégico, adoptando la clasificación que dio la PMO <sup>[2]</sup> y como banco la oficina de proyectos dio una sub-clasificación y lo denominó como "Proyecto Tipo Proveedor-Banco". Eso conlleva a la homologación de las metodologías de manejo, coordinación o desarrollo de software tanto del banco como la metodología de solución que maneja el proveedor.

#### <span id="page-10-1"></span>**2.3 Proyecto Tipo Proveedor – Banco**

Estos proyectos tienen participación de ambas partes y su compromiso es importante para el éxito del mismo. Por lo general en estos proyectos el proveedor tiene toda la solución completa (caja negra) y el banco genera los scripts de implementación, para este proyecto, el código fuente pertenece al banco y se trabaja en completa coordinación con el administrador de proyectos (de lado del banco) quien hace las veces de facilitador proporcionando insumos al proveedor, espacio físico y toda la información y/o extracción de data del banco que sea requerida para análisis.

#### <span id="page-10-2"></span>**2.4 Banco – PMI Proyecto Consultoría de Negocio**

Antes de dar inicio y entrar de lleno a cada etapa o ciclo de vida de este proyecto de consultoría, se documentó un "Initial Request", su traducción al español es Requerimiento Inicial, el mismo que fue elaborado por el Administrador del Proyecto, fue presentado al patrocinador y dueño del proyecto para solicitar el visto bueno, el documento fue dirigido a los proveedores que participarían para presentar su óptima solución, este documento contenía en resumen, el objetivo del proyecto, la necesidad del banco, el alcance, lo que estaba fuera de alcance y la visión de la iniciativa.

Una vez que fue aprobado por el patrocinador y dueño del proyecto, se realizó la búsqueda de 5 proveedores, a los cuales se les envío el requerimiento y solicitamos una propuesta escrita y sustentada en sitio.

Como Administrador de proyecto me hice responsable de toda la logística y coordinación de las visitas de los proveedores para que nos presentaran su propuesta, y reunir a las áreas de interés de la institución, finalmente en un consenso se eligió el proveedor que se ajustaba a las necesidades y al objetivo del requerimiento.

#### <span id="page-11-0"></span>**2.5 Roles y Responsabilidades**

Se detallan los principales roles y responsabilidades.

#### **2.5.1 Comité de Proyectos**

Los integrantes de este comité son el Patrocinador del Proyectos, Dueño del Proyectos y Administrador de Proyecto, cuyas responsabilidades son:

- Proveer dirección general y orientación para la ejecución del proyecto.
- Evaluar y tomar decisiones en los cambios del proyecto (alcance, presupuesto, tiempo y recursos).
- Resolver retos de integración y recursos relacionados al proyecto.
- Remover barreras que pongan en riesgo el proyecto.
- Apoyo en la asignación de recursos necesarios

## **2.5.2 Administrador de Proyecto**

Este es el rol que desempeñé desde el inicio hasta el final del proyecto entre las principales responsabilidades que tuve están:

- Velar por la identificación y documentación del alcance del proyecto.
- Planificar y estructurar el proyecto con el apoyo del dueño del proyecto y el equipo de trabajo.
- Administrar la ejecución de las actividades del plan de trabajo en el tiempo establecido.
- Mantener un estricto control de cambios en el proyecto (alcance, presupuesto y cronograma).
- Identificar riesgos e incidencias clave y gestionar su solución.
- Reportar avance del proyecto de acuerdo a la periodicidad establecida.
- Apoyo en la planificación de pruebas funcionales.
- Punto de contacto con proveedores y consultores externos, coordinación de las reuniones en las que se participe.
- Velar por el cumplimiento de la metodología de Administración de proyectos establecida durante la ejecución del proyecto.
- Organizar y mantener la documentación del proyecto.

### <span id="page-12-0"></span>**2.6 Fases del Proyecto (Metodología Banco)**

A continuación, detallo las fases en las que se trabajó como coordinador (administrador de Proyectos) y la documentación exigida por la metodología en cada fase.

## **2.1.1 FASE 01 INICIACIÓN**

En esta fase se elaboró un documento formal "Acta de Constitución del Proyecto", en el cual se formalizan los:

- Objetivos y alcance del proyecto
- Hitos y Entregables
- Gobernabilidad del Proyecto.
- Roles y Responsabilidades
- Presupuesto del Proyecto
- Aprobación del Acta de Constitución (Firmas)

## **2.1.2 FASE 02 PLANIFICACIÓN**

Dentro de esta fase se elabora el plan formal del trabajo (cronograma) y se levanta una matriz de riesgos.

### **2.1.3 FASE 03 EJECUCIÓN**

Se preparó y realizó una presentación denominada Kif Off al comité del proyecto, aquí se resumía lo documentado en el acta de constitución.

#### **2.1.4 FASE 04 MONITOREO Y CONTROL**

Dentro de esta fase se realiza la actualización de cronograma, se envían avances al comité de proyectos y se asiste a reuniones quincenales en las que se sustenta y justifica el estatus del proyecto, avances, retrasos y todo cuanto esté relacionado al proyecto, también se toman decisiones en caso de atrasos del proyecto, para este proyecto no hubo retrasos y se trabajó dentro de presupuesto y tiempo.

Con la metodología usada por el proveedor determino entregas parciales que fueron manejadas dentro de esta fase, en todos los paquetes de fuentes entregados por el proveedor el administrador de proyectos gestionó pruebas funcionales con el equipo interno del banco, como también en procesos críticos con usuarios para certificar la solución aplicada por el proveedor, básicamente las pruebas radicaban en que, tanto en cantidad de datos como en totales debía mantenerse la información con la versión de producción del fuente y la versión modificada, la única variante era el tiempo de proceso, que en todos los casos fue positivo se ejecutaban en un 30% menos, una vez certificado se hacia la gestión de puesta en producción.

Conjuntamente con el proveedor se verificaba durante la semana post producción el comportamiento del proceso. Y así sucesivamente se hacían con cada paquete de procesos que entregaban después de sus pruebas unitarias (técnicas).

### **2.1.5 FASE 05 DE CIERRE**

En esta fase ya todos los paquetes entregados por el proveedor parcialmente fueron certificados y puestos en producción, para el cierre

del proyecto de acuerdo a la metodología de proyectos, se documentó un acta de cierre del proyecto y se realizó una evaluación del mismo.

### <span id="page-14-0"></span>**2.7 RUP (Metodología Proveedor)**

Uno de los requisitos que como banco se solicitó al proveedor es que nos indiquen la metodología que aplicarían para su solución, nos ofrecieron la Metodología Rational Unified Process (RUP) <sup>[1]</sup>, es la metodología que el proveedor aplica en los proyectos de implantación, en el cual el tiempo de ejecución de los procesos de un proyecto está divido considerando las fases definidas por el marco de trabajo Rational Unified Process (RUP) <sup>[1]</sup> y que son las siguientes: Conceptualización, Elaboración, Construcción y Transición.

Las sub fases identificadas para un proyecto, corresponde a la unión entre las definiciones planteadas por el Cuerpo de Conocimiento de Dirección de Proyectos (PMBOK) [2], incluyendo el conocimiento y experiencia de los gerentes de proyectos y especialistas del proveedor, finalmente la sub fases son: Inicio (Conceptualización), Definición y Planificación (Conceptualización), Elaboración, Construcción, Inicio de Transición (Transición), Producción (Transición), Cierre (Transición).

En la etapa de elaboración y construcción, se desarrolló la solución de todos los procesos, el proveedor y su equipo realizaron las pruebas unitarias y hace la entrega parcial de un grupo de proceso para que el banco haga la certificación (pruebas funcionales) y si los resultados son satisfactorios se implementan en producción.

#### <span id="page-14-1"></span>**2.8 FASE GAP**

Se realizó un análisis y diagnóstico del ambiente de producción, se realizó el monitoreo de ASE de acuerdo a las medidas que fueron entregadas por los especialistas de base de datos sp\_sysmon, sp\_who y sp\_lock, en esta revisión no se identificaron potenciales situaciones, es decir que el desempeño del motor de la base de datos se ve normal, dentro del período, pero se solicitó este monitoreo durante todo el ciclo de la vida del proyecto.

También se revisó las configuraciones de memoria de ASE, los especialistas identificaron que existía alrededor de 6 GB disponibles para reconfiguración de metadata, por lo que no vieron la necesidad de aumentar parámetros de metadata.

Se realizó revisión en Data Cache, Dispositivos de I/O y Uso del CPU, en esta revisión se identificaron 5 picos en el uso del CPU.

Finalmente se identificaron los procesos críticos que correspondían al proceso batch de fin de día de los ambientes de producción y ambiente de invest (ambiente donde se ejecutan solo reportes), esta previsión se clasificó de mayor a 1 minutos, 2 minutos tanto en los ambientes de producción como invest.

#### <span id="page-15-0"></span>**2.9 Propuesta Solución (Diagnostico GAP)**

En revisión al detalle de cerca de 50 procesos entre procesos (ambiente producción) y reportes (ambiente invest) aquellos que duran más de 10 minutos se encontró las siguientes soluciones:

- Optimización en la lógica de programación de algunos procesos de Cartera, incluyendo paralelismo si mejoran los tiempos.
- Cambio de esquema de procesamientos como programas paralelos en lugar de un solo proceso secuencial.
- Para algunos reportes diseñados en "sqr", se propone cambiar la lógica de selección de la información a un procedimiento almacenado y dejar la reporteria en "sqr" y mejorar la programación.
- Mejorar la programación y hacer optimización de código tanto en "sp" como en "sqr".
- En proceso crítico previo de Planillas, se propone verificar paralelismo, validar cuantos hilos simultáneos procesa de mejor manera, revisión del "sp" y en lo factible mejorar la programación del proceso.
- En procesos de aplicación de abonos de vivienda (Cartera) se pretende validar y verificar la lógica del proceso, si es factible optimizar el proceso utilizando estados. Si con cambios de programación el tiempo sigue alto, se implementará paralelismo.
- En el proceso crítico de Carga de Datos para reporte de cuentas por pagar y cobrar de seguro, se pretende verificar si puede aplicarse mayor paralelismo, y mejorar la forma de selección de los rangos de paralelismo.
- En procesos contables de inicio de corte se hará optimización de los "sp" de creación de períodos y los subsiguientes mejoramientos de códigos.
- En algunos casos fue necesario la creación de parámetros para su uso en la codificación del proceso como por ejemplo en el proceso capoolbackupdiarios que se creó el parámetro para registrar el número de procesos simultáneos de manera que sea parametrizable y puede variar el valor según la mejora o la desmejora.

Estos procesos y tareas podrían ser cambiadas durante el desarrollo del proyecto si durante la ejecución realizada en producción se detectan algún proceso con tiempo de ejecución alto.

## **CAPÍTULO 3**

## <span id="page-17-1"></span><span id="page-17-0"></span>**3. RESULTADOS OBTENIDOS.**

### **3.1 Introducción**

Como parte del proceso de mejora continua Global Bank, encargó realizar un análisis de la situación inicial actual de proceso batch para la cual se llevó a cabo una visita técnica durante un mes y medio. En la misma hubo la participación de 3 consultores, como resultado de esta visita se emitió un informe con el diagnostico preliminar, identificando los puntos de mejora en cada nivel, pero sobre todo la definición de los procesos con mayores tiempos de duración y la solución aplicable a cada uno de ellos, a fin de optimizar estos tiempos.

## **3.2 Objetivo**

Como objetivo principal del proyecto se planteó disminuir entre un 25% y 30% el tiempo promedio de ejecución de los procesos batch acordados conjuntamente con el banco y proveedor para su optimización.

### **3.3 Estrategias y Mecanismos de Optimización**

Los programas batch acordados con el banco y proveedor, fueron objetos de cambios, aplicando criterios y mecanismos de optimización apropiados en cada caso.

Estos programas corresponden a la siguiente lista (Ver Tabla 1), siendo un total de 46 programas.

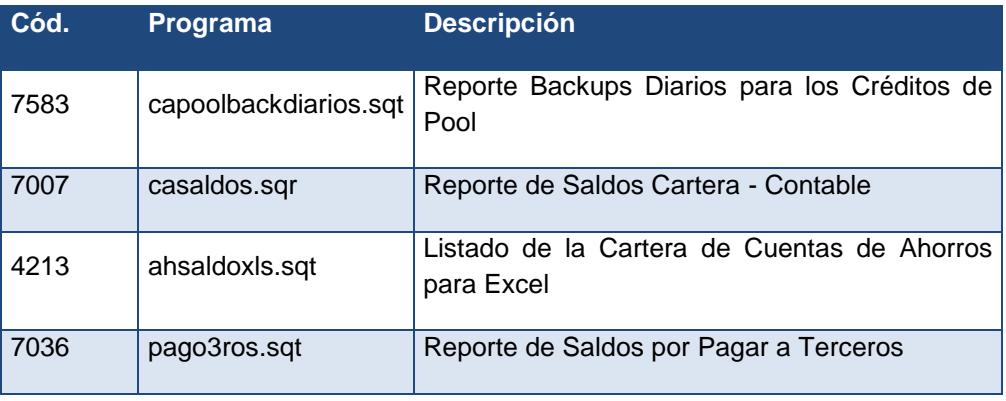

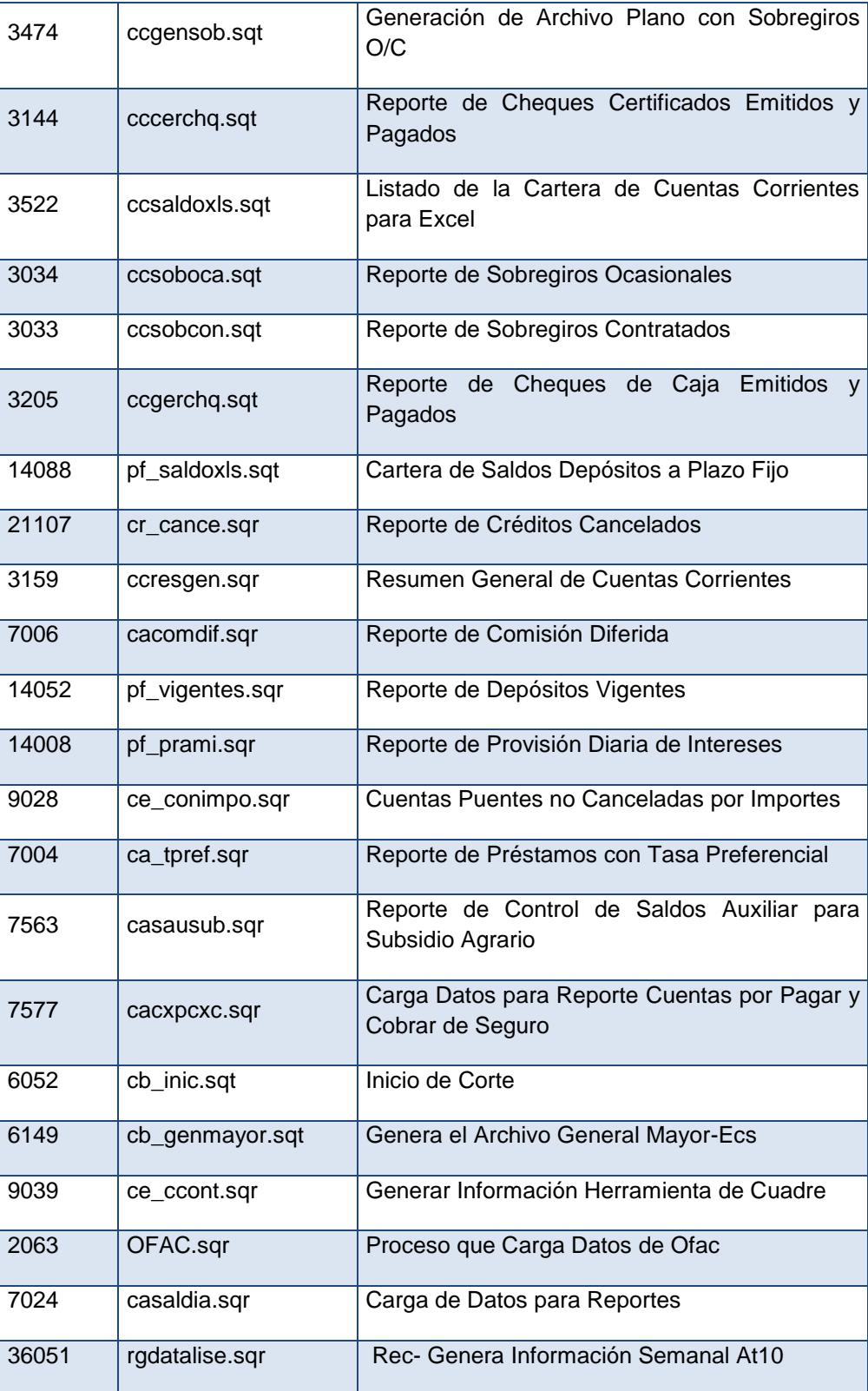

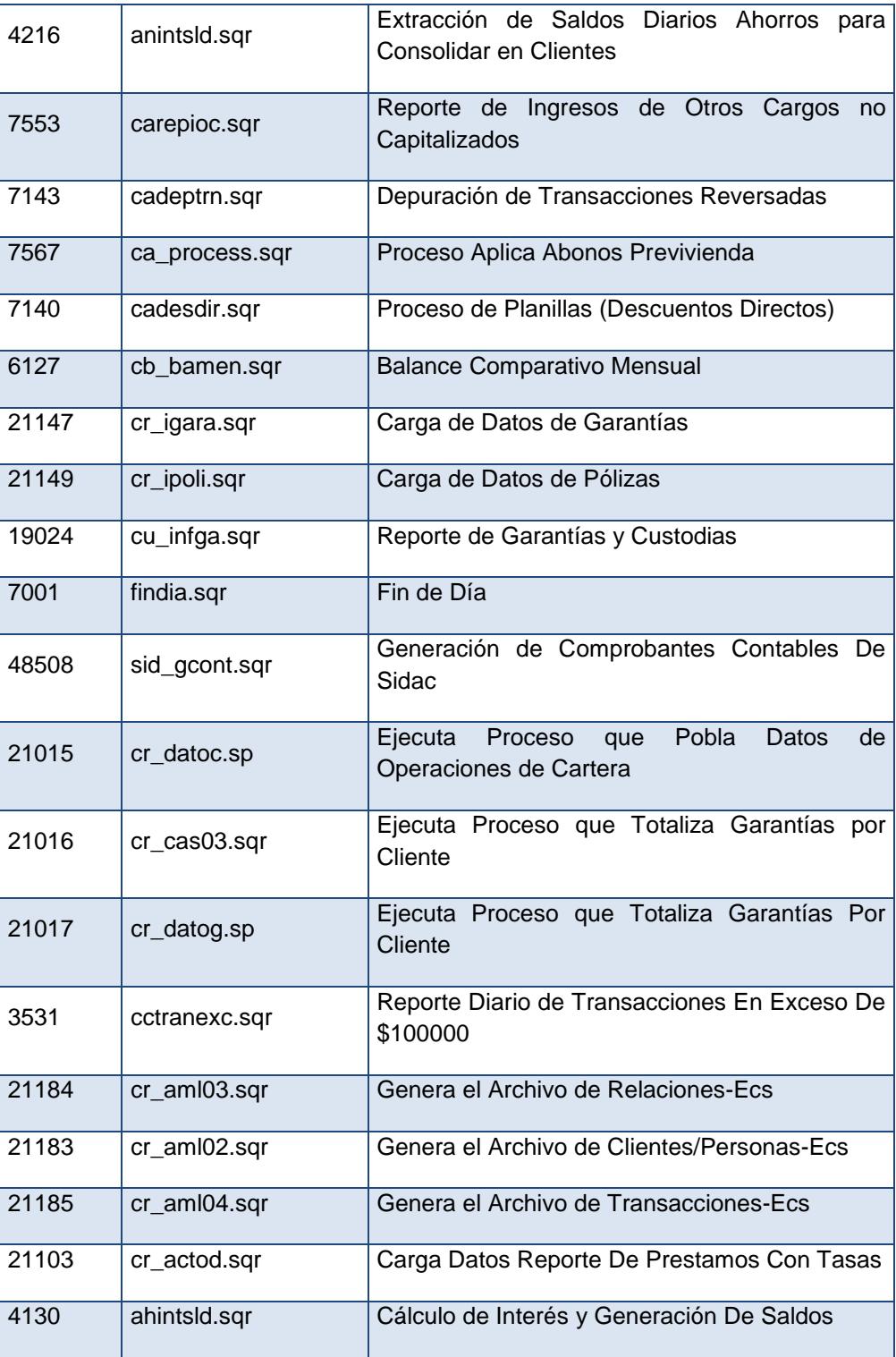

**Tabla 1: Procesos seleccionados para la Optimización**

En la siguiente imagen (Ver Figura 3.1) se muestra un estrato de la mejora del código del proceso de capoolbackupdiarios donde se agregan la lógica de número de procesos, paralelismo, etc.

```
*************
#include "definis.est"
                                          #include "definicient"
begin-setup<br>use cob_carters
                                          begin-setup
                                          create table ##proceso_master.
                                           (ses)
                                          End-Setup
End-setup
#include "Lessess"
                                          #include "Lessess"
      \mathbb{R}^2 . The case the mass concentrative control concentration is the
      Begin-Procedure Buscar Parametros
       let f(x) = 0
       Begin-Select
       pa_int <pa_intl
       pa nemonico «pa nemonicol
          Let #existe = 1
          let #nro_procesos = 4pa_intl
       from cobis cl parametro
       where pa producto = 'CCA'
       and pa nemonico = 'NPROSI'
       End-Select
       if #existe = 0
          show 'ERROR!!.. NO EXISTE PARAMETRO NPROSI... VERIFICAR'
          do Abortar
       end-ifEnd-Procedure
       <u> Begin-Procedure Carga Procesos</u>
       execute on-error=Error @#w_return=
       cob_cartera..sp_capoolbackdiaxios
                             01_opcion = 'I'
       if #w_return <> 0
          show 'Error en la carga de Procesos'
          do Abortar
       end - ifEnd-Procedure
       Begin-Procedure Numero Procesos
       let #particion = 0Begin-Select
       count(*)Sparticiones
         let #particion = 4particiones
       from ca_tango_batch
```
**Figura 3.1 Optimización hilos/paralelismo**

#### **3.4 Mecanismos aplicados**

Para la optimización de los procesos Bath se aplicaron varios mecanismos y técnicas como las siguientes:

- Se recurrió a la implementación del Paralelismo de Cobis, para programas en los cuales este mecanismo es plenamente aplicable, como el caso del "Reporte Backups Diarios para los Créditos de Pool", así como para el "Reporte de Saldos de Cartera – Contable" (en ambiente de producción). Tomando en cuenta que, el uso el paralelismo está condicionado por los recursos con que cuenta el servidor, principalmente con el número de procesadores, cores, threads asignados a ASE.
- En algunos casos fue necesario restructurar el proceso batch, aplicando mejoras en la lógica de los programas, el paso del código del programa sqr a "stored procedure", rediseño general de procesos, esto obviamente sin afectar su funcionalidad original.
- Se aplicaron principios y criterios generales de Query Optimization, provistos por SYBASE para ASE 15.7, así como mejores prácticas de programación para la plataforma como evitar operaciones innecesarias, regeneración de índices, uso de tablas temporales, entre otros; con el objetivo de que el acceso a datos sea más eficiente.
- Adicionalmente, fue necesario realizar ajustes a la configuración de ASE para modificar parámetros relacionados con el manejo de deadlocks, para elevar los umbrales de promoción de bloqueos y el tiempo de generación de deadlocks. Estos parámetros se modificarán para el batch y vuelven a los valores establecidos para el online.

Durante la post entrega, se evaluaron continuamente los tiempos de respuestas (Ver Tabla 2, Tabla 3, Tabla 4, Tabla 5 y Tabla 6) para evidenciar las mejoras obtenidas; así también para realizar los ajustes necesarios en los casos que fueron requeridos.

### <span id="page-21-0"></span>**3.5 Resultados**

Los siguientes gráficos (Ver Figura 3.2) muestran la evolución en la mejora del tiempo de ejecución de los programas batch que fueron optimizados. Se tomó como línea base los tiempos de ejecución del día 14 mayo, recopilando los tiempos desde el 15 de mayo al 20 de agosto del 2015.

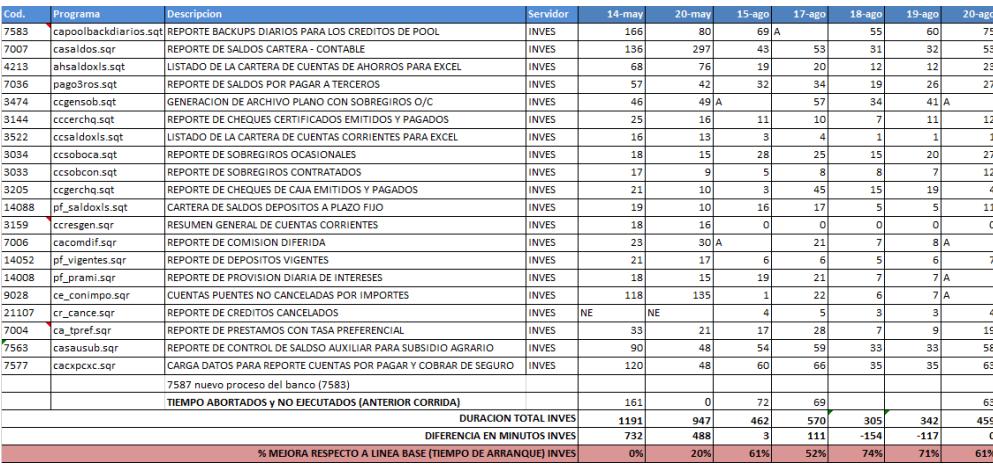

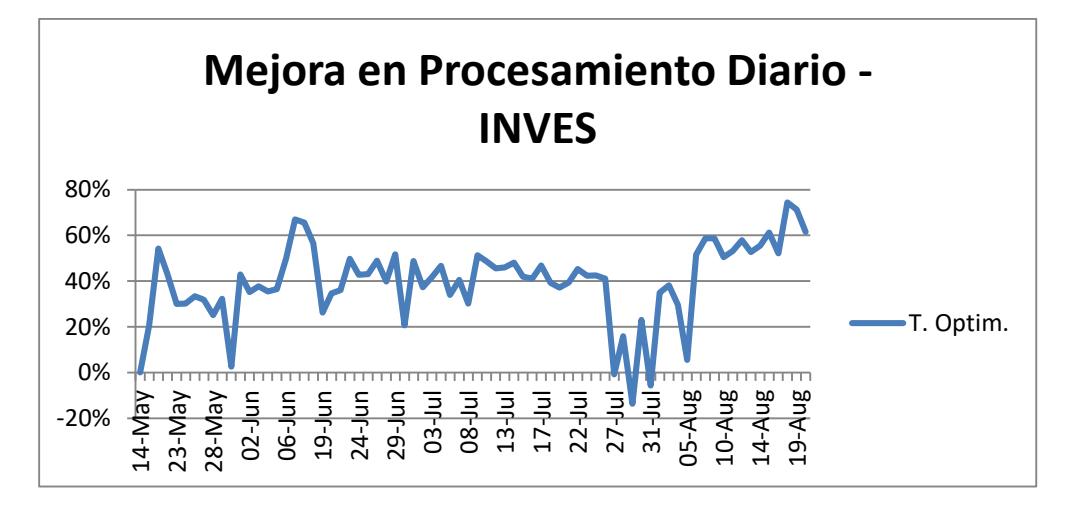

**Figura 3.2 Porcentaje de mejora en tiempos de procesamiento INVES**

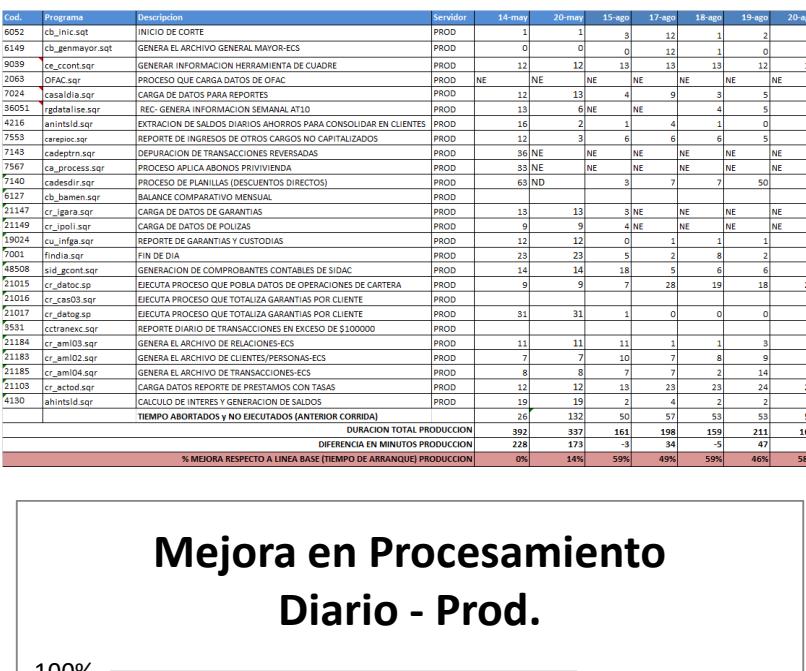

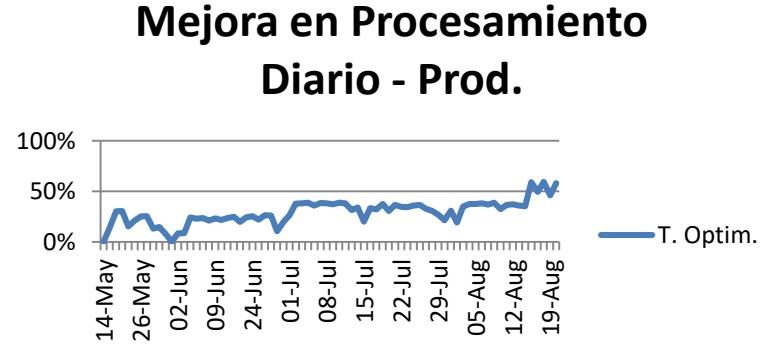

**Figura 3.3 Porcentaje Mejoras tiempos de proceso en Producción**

En los dos cuadros anteriores (Ver Figura 3.3) se puede apreciar el incremento en el porcentaje de mejora, salvo unos picos negativos que se dieron por situaciones ajenas a la optimización, pero en general se considera que la mejora cumple con el objetivo planteado.

Se puede notar además que el porcentaje en la última semana, una vez colocados todos los programas en producción, tiene un incremento que en promedio supera el objetivo planteado.

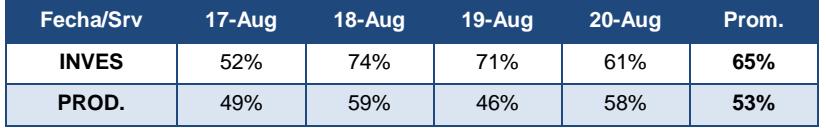

**Tabla 2: Promedio mejora en la última semana**

Finalmente, se tienen las siguientes comparaciones en cuanto a tiempos totales alcanzados luego de la optimización, con respecto a fechas específicas previas a la optimización.

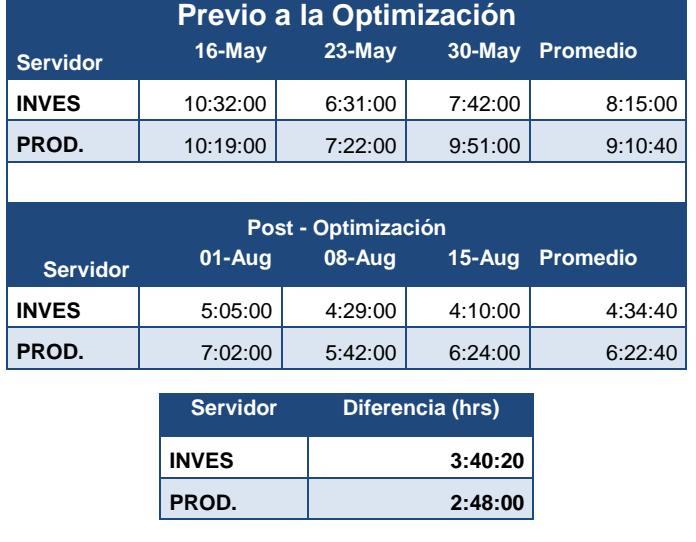

### **Comparación tiempo total de proceso los sábados:**

## **Tabla 3: Comparación del Tiempo de procesamiento los sábados**

**Tiempo total procesamiento de lunes a viernes:**

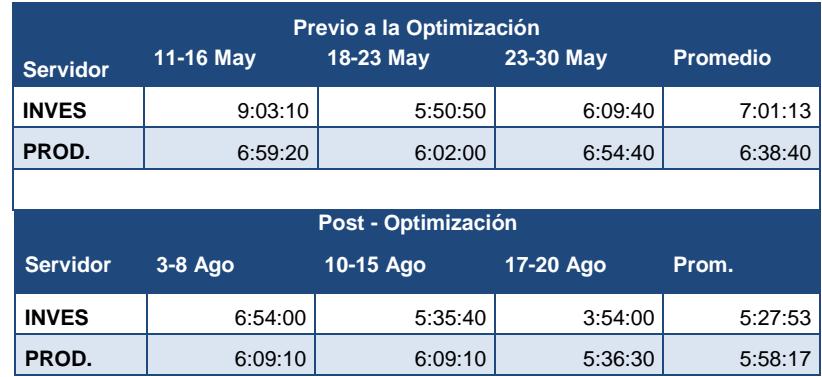

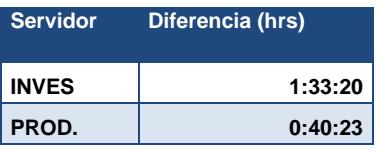

## **Tabla 4: Comparación del tiempo de procesamiento entre semana**

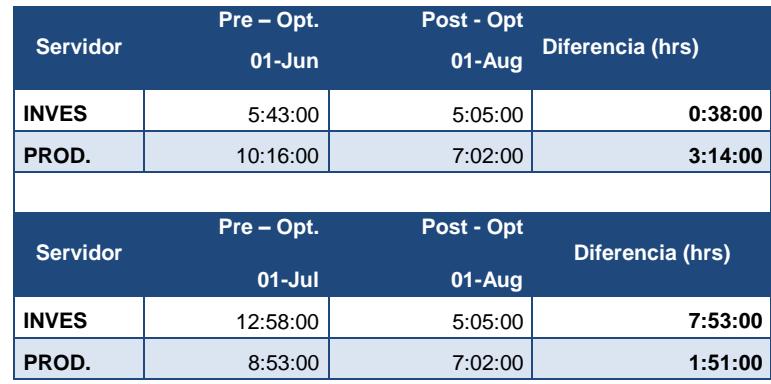

## **Tiempo total de procesamiento en inicio de mes:**

**Tabla 5: Comparación de tiempo de procesamiento a inicios de mes**

### **Tiempo total de procesamiento de fin de mes:**

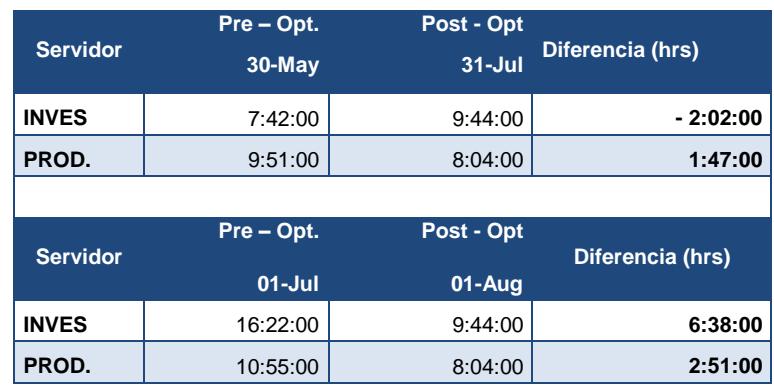

**Tabla 6: Comparación de tiempo de procesamiento en fines de mes**

## <span id="page-26-0"></span>**CONCLUSIONES Y RECOMENDACIONES**

Las pruebas en producción de los grupos de programas optimizados fueron efectuadas de forma exitosa, con pocas incidencias menores que fueron solventadas de forma oportuna.

Los nuevos programas batch que se desarrollen deberán pasar por una etapa de optimización, con la finalidad que se ajusten a las mejoras prácticas de programación y Query Optimization.

En programas existentes en lo posterior deseen ser optimizados, considerar los recursos disponibles, en el caso de querer aplicar paralelismo, es posible aumentar el número de hilos de ejecución simultanea de forma conservadora y paulatina hasta tener un resultado óptimo evitando la generación de bloqueos masivos y deadlocks.

Se recomienda complementar este proceso de optimización, con la reorganización y depuración a nivel de sartas batch, con la finalidad de reducir la ventana del batch eliminando procesos innecesarios, paralelizar la ejecución simultanea de un mayor número de procesos en el servidor central de producción.

Para mitigar y minimizar los problemas de deadlock también se recomienda cambiar las configuraciones de los parámetros de sybase, configurando un job que cambie el valor del batch y del online.

# **BIBLIOGRAFÍA**

<span id="page-27-0"></span>[1] A. Villagrana, "RUP (Rational Unified Process) Proceso Unificado Racional", Proceso-unificado-racional.blogspot.com, 2017. [Online]. Disponible en: http://proceso-unificado-racional.blogspot.com/

[2] S. Salimbeni, "PMO: La Oficina de Gestión de Proyectos", Es.slideshare.net, 2017. [Online]. Disponible en: http://es.slideshare.net/SergioSalimbeni/la-oficina-de